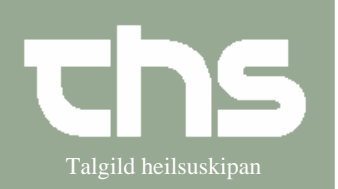

## Administration af delegerede ordinationer **Talgild heilsuskipan**

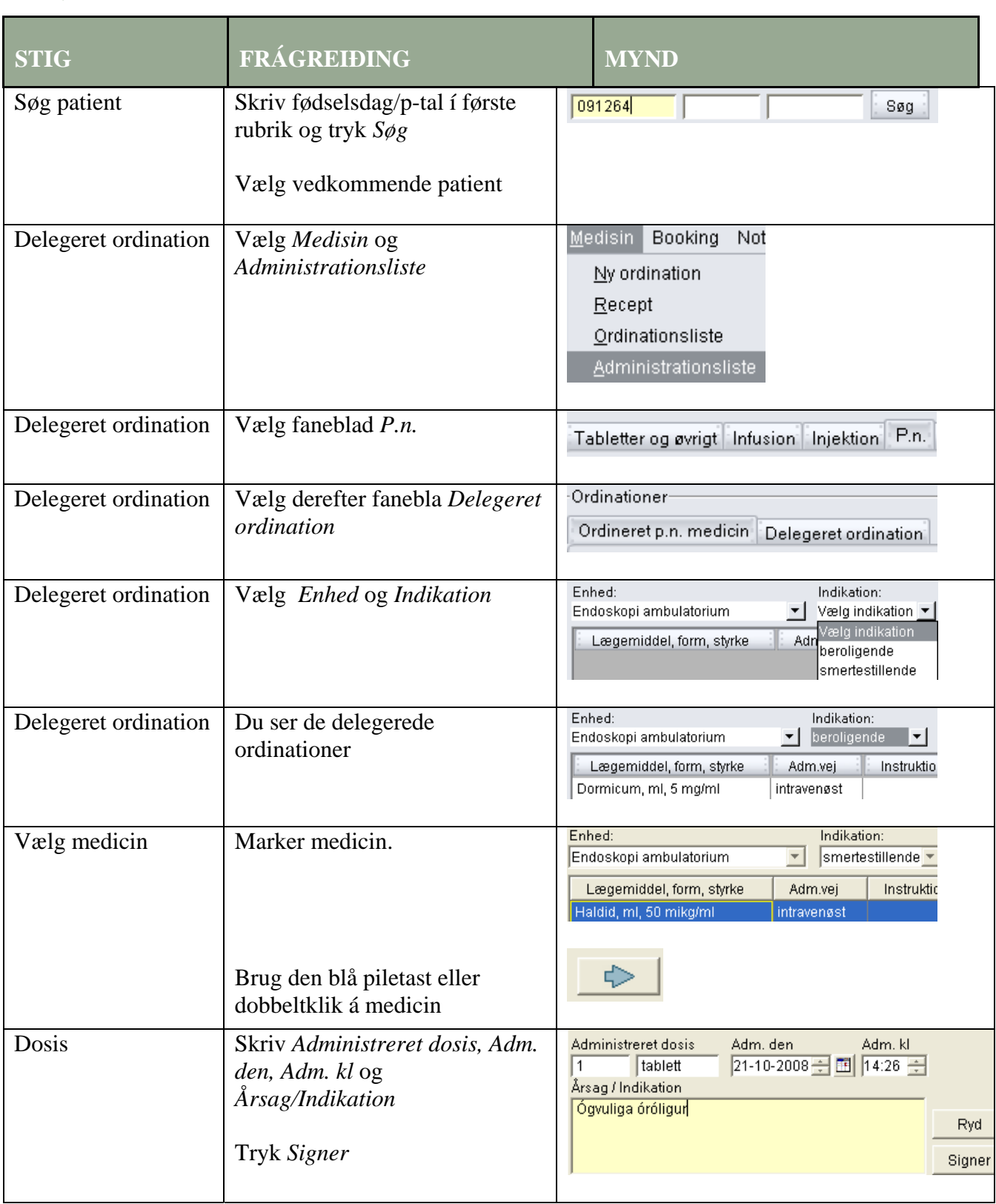